# Bits of Byte

# <span id="page-0-0"></span>**Newsletter of the Pikes Peak Computer Application Society, Colorado Springs, CO**

Volume XXXIV

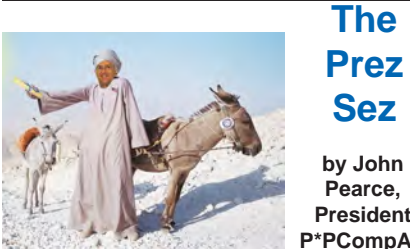

**by John President, P\*PCompAS**

The December presentation is by Cary Quinn on Digital Probate, or protecting your digital assets after your demise. This should be an informative presentation. It's an issue that I had not thought about until my wife and I created an estate plan earlier this year. We learned there are still outstanding legal issues about digital inheritance.

The invitations to the annual Volunteers' Luncheon have been sent out. If you have been an officer, committee person, or presenter in 2014, you should have received your invitation. If you were a P\*PCompAS volunteer in 2014 and did not receive an invitation, please contact me.

This is my last PrezSez for my term in office. The last two years have been a wonderful experience for me and I attribute that to the officers and committee people that made things run so well. Thank you to you all. **☺**

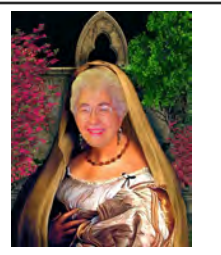

**Meeting Minutes by Toni Logan, Secretary, P\*PCompAS**

The President called the meeting to order at 9 am. He announced that coffee and doughnuts were free to 1<sup>st</sup> time visitors and a small donation for members. He thanked Laura at Starbucks for the donation of the December 2014 **Issue 12** 

# **Next P\*PCompAS meeting: Saturday, 13 December 2014** Note: This is the 2nd Saturday of the month!

Member Cary Quinn will give a presentation on Digital Probate, or what happens to your digital assets when you die.

coffee for our meeting and Greg so graciously makes for each meeting.

The minutes of the last meeting were approved as written in the newsletter.

## OFFICER REPORTS

Vice-President Bob Blackledge announced that Tim Hoffman from the ISSA local chapter will be talking about computer security. Next month, our own Cary Quinn will talk on EProbate, or how to protect your electronic information after death.

Hospitality Committee member Pat Krieger encouraged all members to ask others to join us.

Media Representative Ilene Steinkruger said that she had heard nothing from O'Reilly. Focal Press has a variety of media available and she has been forwarding their newsletter via email to the members. She said that they offer a lot of interesting things. If you see anything that you like, let her know.

## OLD BUSINESS: None

#### NEW BUSINESS

John Pearce made an announcement that a park dedication will be made at Mountain Shadows Park on Saturday, November 22, 2014. A trail dedication to Bill and Barbara Everett will be on the agenda.

The next meeting will be on December 13, 2014. Note the later date.

Warren Hill remarked that Bill Kennedy was at the Center at Centennial.

AROUND THE ROOM

An audio of the business meeting and Around the Room is available on the PPCOMPAS website.

#### PROGRAM

Tim Hoffman of ISSA gave a very informative talk on computer security, breaches, the worst and best passwords, EFTA (Electronic Funds Transfer Act) and below are some of the sites he suggested taking a look at:

[http://www.informationisbeautiful.](http://www.informationisbeautiful.net/visualizations/worlds-biggest-data-breaches-hacks/) [net/visualizations/worlds-biggest](http://www.informationisbeautiful.net/visualizations/worlds-biggest-data-breaches-hacks/)[data-breaches-hacks/](http://www.informationisbeautiful.net/visualizations/worlds-biggest-data-breaches-hacks/)

[http://www.databreachtoday.com/](http://www.databreachtoday.com/latest-news) [latest-news](http://www.databreachtoday.com/latest-news)

#### [http://splashdata.com/press/](http://splashdata.com/press/worstpasswords2013.htm) [worstpasswords2013.htm](http://splashdata.com/press/worstpasswords2013.htm)

He invited anyone interested to attend their meetings at Bambino's on the third Wednesday of each month.

**In This Issue**

#### **[Continued on page 4](#page-3-0)**

# Articles

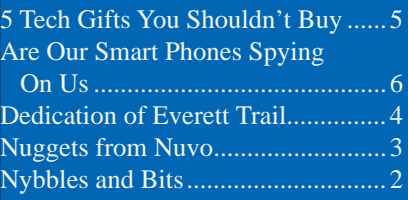

# P\*PCompAS

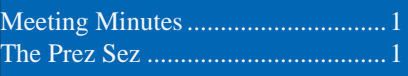

<span id="page-1-0"></span>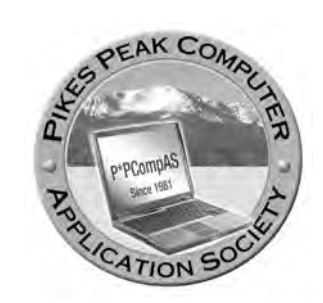

**Officers President: John Pearce** *jlpnet@comcast.net*

**Vice President: Bob Blackledge** *ms5mjkk49z@snkmail.com*

**Secretary: Toni Logan** *bradtonilogan@gmail.com*

**Treasurer: Dennis Conroy** *dennisconroy@comcast.net*

## **Staff**

**APCUG Rep/Webmaster: Joe Nuvolini Editor: Greg Lenihan Librarian: Paul Major Membership: Ann Titus**

## **Committees**

**Hospitality: Pat Krieger Programs: Bob Blackledge Publicity: Bob Blackledge Nominating: Vacant**

# **Board of Directors**

**Vacant Toni Logan Norm Miller Bob Blackledge Warren Hill**

# **Nybbles and Bits by John Pearce, P\*PCompAS**

If you were expecting to read more about my experience with Windows 10, I'm sorry to disappoint you. I simply have not had time to invest in that project. I am hopeful to get back to it very soon.

This is a follow-up to the brief presentation on browser security at the November general meeting. There are several security issues with browsers in general. Before continuing, please open your primary browser and enter [https://](https://poodletest.com/) [poodletest.com/](https://poodletest.com/) just to check if your browser is vulnerable to POODLE. Then enter<https://howsmyssl.com/> to check your SSL/TLS status. This gives you a baseline for comparison if you decide to change settings in your browser. You should do this with each browser you use.

The changes suggested for IE9 and 10 and Firefox 27 through 33.1 are shown below. The IE changes should also work for IE 11. There are comparable options available in IE8, the last version for Windows XP, to disable SSL v3.0 however IE8 supports only TLS v1.0. If your Firefox is after v33.1, these changes may not be appropriate. If you use Opera, Chrome, or another browser, try doing a Google search using "tls vulnerability" plus the name of your browser to find recommended solutions.

Changing IE is as easy as removing a checkmark in a menu. Open Tools and Internet Options then click on the Advanced tab at the top of the window. Drag the slider at the right to the bottom. You should see the entries for Use SSL and Use TLS as shown below. Remove the checkmark for SSL 2.0 and SSL 3.0. Be sure there are checkmarks beside the three TLS options. Click OK at the bottom of the

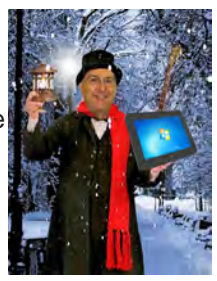

Window. It is not necessary to close and reopen IE. You might consider disabling TLS 1.0 because of a known vulnerability. However, if you do so and then have issues with web sites you access with https, you may have to enable it again.

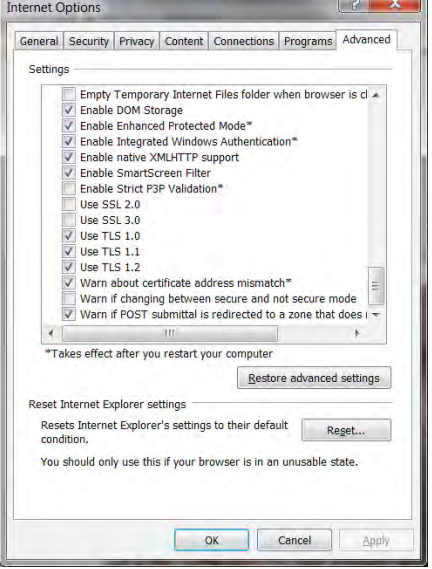

Changing Firefox is not quite as easy as IE. Before starting, I suggest you take a look at [http://](http://kb.mozillazine.org/Security.tls.version.*) [kb.mozillazine.org/Security.tls.](http://kb.mozillazine.org/Security.tls.version.*) [version.\\*](http://kb.mozillazine.org/Security.tls.version.*) to see the allowable values of the options that will be changed. The changes are made with the configuration editor. Open Firefox or a new tab and enter about:config (no spaces) in the address bar and press Enter. Then press Enter again to promise you'll

#### **[Continued on page 4](#page-3-0)**

**The Pikes Peak Computer Application Society newsletter is a monthly electronic publication. Any material contained within may be reproduced by a nonprofit user group, provided proper credit is given to the authors and this publication, and notification of publication is sent to the editor. Any opinions contained in this newsletter are made solely by the individual authors and do not necessarily reflect or represent the opinions of P\*PCompAS, its officers, or the membership. P\*PCompAS disclaims any liability for damages resulting from articles, opinions, statements, representations or warranties expressed or implied in this publication. P\*PCompas welcomes any comments, letters, or articles from members and non-members alike. Please send any articles to the** 

**editor (see last page for address). The editor reserves the right to reject, postpone, or edit for space, style, grammar, and clarity of any material submitted.** 

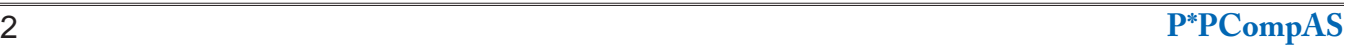

If you are thinking of buying a Windows 7 computer, time is running out. While retail sales for all versions of Windows 7 ended October 31<sup>st</sup> 2013, you could still buy new computers with all versions of Windows 7 preinstalled. Since October 31st of this year, only new computers with Professional pre-installed are available. The cutoff for pre-installed Professional computers has not been established. Additionally retail sales of Windows 8 ended October 31st of this year. Only Windows 8.1 is available in retail stores.

On a more serious note, I want to take a bit of time at this time of the season to reflect

on the over use of hand-held devices by adults and more importantly by children. Let me pass along some thoughts my brother-in-law shared with me recently. Their family has a tradition to spend a week on the coast of North Carolina. With he and his bride, their two children, and seven grandchildren, it makes a total of eleven souls. He relates that today when he scans the house he sees most everybody on some kind of device, (i.e., netbook, laptop, tablet, smartphone, etc.). He said that in years gone by they used to walk on the beach and share their thoughts. That got me to thinking. Recently while in Rome on one of my annual visits, I was travelling on the metro (subway). There were four young people sitting in the car across from me. Four had their smart phones out and were engaged in some kind of activity. The fifth had his out but was just holding it. Not long ago while at McDonalds

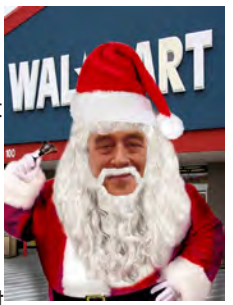

*Nuggets from Nuvo by Joe Nuvolini, P\*PCompAS*

I noticed a mother come in with her daughter. The daughter I would guess was about six or seven. The mother purchases a

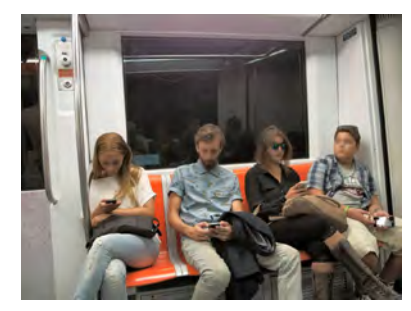

breakfast sandwich and drink for her daughter. Once seated, the daughter began to eat her breakfast. The mother was engrossed in her smartphone and did not look up even when her daughter asked a question, she

> merely mumbled a reply. While most of our members are beyond the age of having young children, they do have adult children, and more importantly, grandchildren. Observe them when you

have a chance to, and if you see what I have described above, take time to talk to them about this issue. Have them impose rules that apply not only to the children but to the parents as well. Set aside time each day to put down the mobile devices and interact with each other. Much wisdom can be imparted to youngsters from the adults, but not if families don't take the time to establish ground rules and set aside time. I hope this item is not a downer, but with the Christmas Season upon us, many more of these devices will show up under your respective Christmas trees. Take a moment to establish some ground rules for their use. Let start communicating with each other, not by texting, but by having a meaning conversation. Merry Christmas to all! **☺**

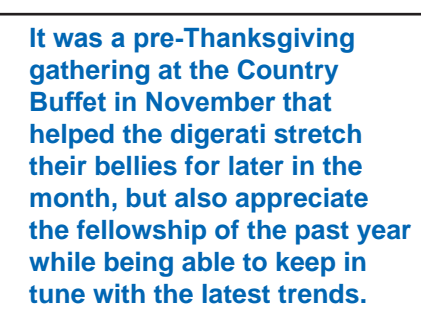

**Do you notice Ann Titus to the far right of this picture? She says:**

**Dues are coming due for 2015, and I'm collecting them. (She would appreciate exact change, if possible.)**

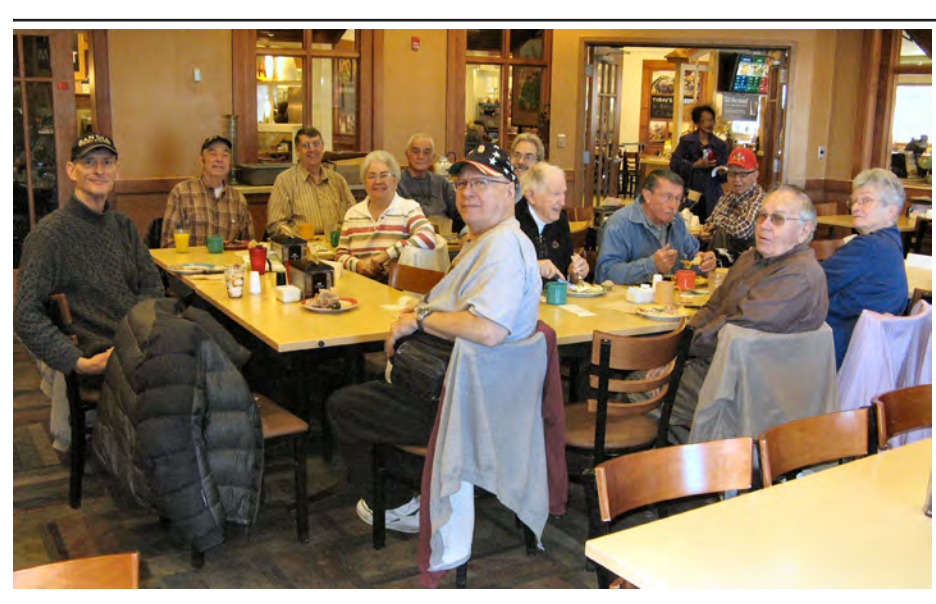

#### **Dedication of the Bill & Barbara Everett Trail by Toni Logan, P\*PCompAS**

<span id="page-3-0"></span>On Saturday, November 22, 2014, Bob and I attended the ceremony at which a trail was dedicated to Bill and Barbara Everett and a beautiful sculpture entitled "Heart" was dedicated to all who were affected by the Waldo Canyon fire in 2012.

It was a beautiful day for such an occasion. The setting was the Mountain Shadows Park at the foothills of the fire area. A new playground has also been built in the park since the fire.

There was a very good crowd there to listen to the various speakers; Mayor Bach, County Commissioner Sallie Clarke, and others who were involved in planning and raising money for the Mountain Shadows Park renovation. Also attending were John Everett

and his wife, members of Saturday Knights Hiking Club of which Bill Everett was a member, Rotary Club members, some of our own PPCOMPAS members and many first responders.

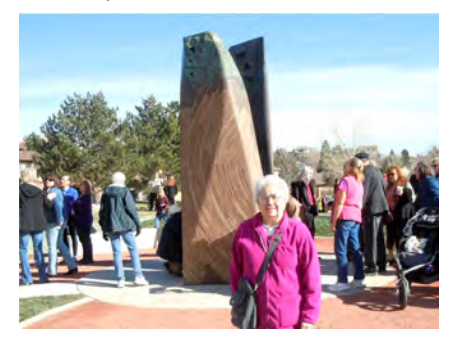

The atmosphere was wonderful with all the people gathered and the children playing in the background. Many of the attendees had their dogs and the weather was perfect.

The ceremony ended with a rendition of "America the Beautiful" and refreshments were provided by Care and Share and Chickfil-A Garden of the Gods. People seemed reluctant to leave and wandered around looking at the sculpture and the various information boards about Bill and Barbara Everett and the Waldo fire and the sculpture.

Here was the inscription on the memorial plaque: *Bill Everett and Barbara Riley began their courtship in high school and married a few years later in 1961. Barbara devoted her career to teaching children in elementary school. Bill served in the Armed Forces and later* 

#### **[Continued on page 5](#page-4-0)**

#### **[Nybbles \(Continued from page 2\)](#page-1-0)**

be careful making changes. By the way, there is no warranty to void. It's just an attempt at tech humor. In the Search box, enter security.tls (no spaces) and press Enter. The result should look similar to the example below.

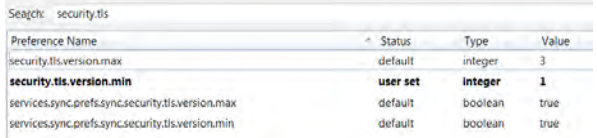

Check the values for security.tls.version.max and .min. The line in bold has been changed from the default value. To disallow SSL v3.0, double click on the option security.tls.version.min and enter the value 1, then click OK.

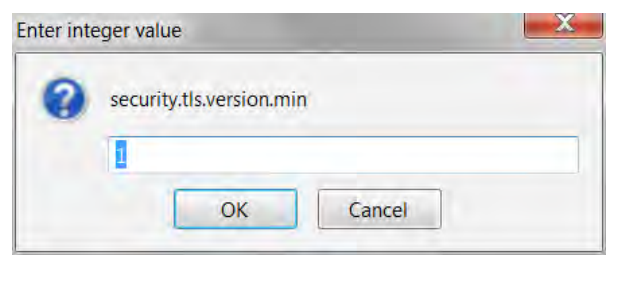

The Caveats section of the Mozillazine article is worth your time to read. It has insights on setting the values and a change that is planned for version 34. Another article to review is https://blog.dbrgn.ch/2014/1/8/improving firefox ssl\_tls\_security/

If you are using Thunderbird for e-mail, you should make changes in it, too. Open Thunderbird, then click Tools, Options, Advanced, General, and Config Editor. This opens an about:config screen with the same warning as in Firefox. The process to check and change settings is the same as Firefox. In Thunderbird, the min and max values should be changed to 1 and 3 which are the same values as in Firefox.

Whenever making changes like the ones presented in this article, be sure to keep track of what you change and the original value. You will need that information if you have problems and need to undo the changes. **☺**

#### **[Meeting Minutes \(Continued from page 1\)](#page-0-0)**

#### DRAWINGS

Ebook from O'Reilly—Dennis Conroy Front Page software—Paul Godfrey Movie Maker book—Velma Naber Speaker—Toni Logan **☺**

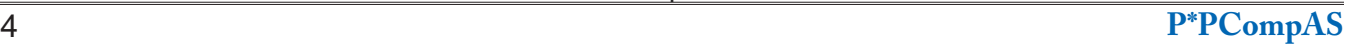

#### **5 Tech Gifts You Shouldn't Buy this Holiday Season by Kim Komando (tip from 11/15/14)**

<span id="page-4-0"></span>**Copyright 2014. WestStar TalkRadio Network, reprinted with permission. No further republication or redistribution is permitted without the written permission of WestStar TalkRadio Network. Visit Kim Komando and sign up for her free e-mail newsletters at: www.komando.com**

When you're trying to buy the perfect gift for a friend

or family member this Christmas, you're probably going to think about something digital.

With smartphones, tablets, TVs, headphones, home theater soundbars, gaming consoles, robots, cameras, cases, video games and more in stores, the options are endless.

Before you spend your hardearned money, take a second to read the following list. These tech no-nos are either on the way out, not quite ready for prime time, or something you just shouldn't buy for someone else.

So, without further ado, here are the tech gifts to avoid this holiday.

#### **1. Cutting-edge technology**

This first category is a bit broad and includes smart watches, Amazon Echo, Vessyl and other cutting-edge tech products. Not only are these expensive - \$100 to \$3,000 - they're so new that no one really knows how useful they'll

**[Everett Trail \(Continued from page 4\)](#page-3-0)**

actually be in day-to-day use.

Vessyl, for example, is a \$100 cup that knows exactly what's in your drink and keeps track of calories, hydration and other information for you. It's beautifully designed and executed, but I'm not sure the novelty will last longer than a week or two for most users.

[Amazon Echo](http://www.komando.com/happening-now/280974/new-amazon-product-brings-the-future-to-your-living-room) looks interesting as a personal assistant for your home, but it's not clear how useful it will be for the average person, or basically how well it works. Even as a family gift, you'll probably want to wait a year until the next version comes out. It might also come down from its \$200 price by then.

Both Vessyl and Amazon Echo are so cutting-edge that you can only pre-order them now. Amazon Echo even requires an invitation.

There's another consideration. Even if you know the person on your list is an early-adopter who would love something like a smart watch, they may have a very specific model they're already interested in. People are particular when it comes to tech. Or they might be waiting for the Apple Watch, which doesn't even arrive until next year. You don't want to spend hundreds of dollars getting them the wrong thing.

**[Continued on page 6](#page-5-0)**

# **In Remembrance of Bill Berkman Colonel, USAF (Ret), 30 May 1929 - 12 Nov 2014**

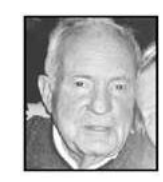

Our club is saddened by the recent loss of one of our club leaders, and wishes to

express our condolences to his wife, Cynthia, three daughters, and son. Bill was a retired fighter

pilot who spent his last 45

years in Colorado Springs. He held many positions in the club, the most recent being the head of the Nominating Committee and member of the Board of Directors.

Bill also wrote his own newsletter for fighter pilots, and could always be counted on to help our group in any way. We'll miss him. **☺**

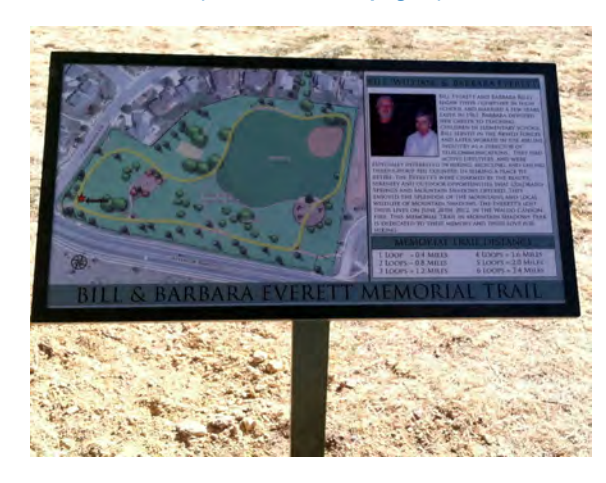

*worked in the airline industry as a Director of Telecommunications. They had active lifestyles and were especially interested in hiking, bicycling, and sailing throughout the country. In seeking a place to retire, the Everett's were charmed by the beauty, serenity, and outdoor opportunities that Colorado Springs and Mountain Shadows offered. They enjoyed the splendor of the mountains and local wildlife of Mountain Shadows. The Everett's*  lost their lives on June 26<sup>th</sup>, 2012, in the Waldo *Canyon fire. This memorial trail in Mountain Shadows Park is dedicated to their memory and their love for hiking.* **☺**

# *Are Our Smart Phones Spying on Us?*

#### <span id="page-5-0"></span>*Published with permission from Ira Wilsker, Golden Triangle PC Club, columnist for The Examiner, Beaumont, TX*

#### WEBSITES:

https://maps.google.com/locationhistory [http://www.snoopwall.com/wp-content/uploads/2014/10/](http://www.snoopwall.com/wp-content/uploads/2014/10/Flashlight-Spyware-Appendix-2014.pdf) Flashlight-Spyware-Appendix-2014.pdf http://youtu.be/Q8xz8xKEFvU http://www.yelp.com/tos/privacy\_en\_us\_20130910 http://privacyflashlight.snoopwall.com http://www.snoopwall.com/snoopwall-privacy-app

Most of us really enjoy the benefits of owning and using a smart phone. There are literally millions of apps (applications) available for the Android, Apple iOS iPhones, and Windows phones, offering almost any imaginable service. Most of us make use of many of these apps, and may even marvel about the intelligence of the apps that we regularly use.

Consider the popular "Yelp" app, a useful and legitimate app which can show us the nearest restaurants sorted by food type or genre', as well as other types of businesses and services, along with reviews and the

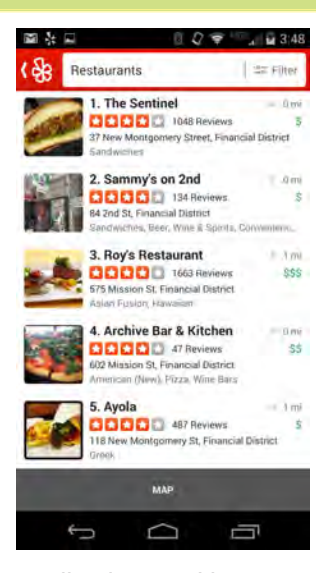

ratings of users who had been to those locations. I frequently use Yelp when I travel, and on countless occasions have been very satisfied with its information and functionality, such that I will continue to use it in the future. Yelp is a very popular and widely used

application, and has a very large user base. According to the Google Play Store, there

#### **[Continued on page 7](#page-6-0)**

#### **[Tech Gifts \(Cont. from page 5\)](#page-4-0)**

#### **2. High-end TVs**

You'll see fantastic deals on TVs this holiday. However, if you look closely you'll notice the deals are on low-end TVs - screens less than 48 inches, off-brand manufacturers and lower specs like 60Hz refresh rate or no Internet connection.

The TVs from major manufacturers like Sony, LG and Samsung with 48+ inch screens, 120Hz or 240Hz refresh rates, 4K resolution, Internet apps and other advances are just as expensive as ever. Expect to pay north of \$1,500.

Most stores wait until just before the Super Bowl to drop the prices on the high-end models.

If you're after a cheap second TV, this is a good time to buy. To replace your main living room TV, however, it's a better idea to wait until late January.

Don't forget that 4K TV prices are still dropping rapidly - some 40-inch screens are dipping below \$1,000 - so every month you wait to buy gets you closer to affording the latest and greatest TV technology.

Before you head to the store to buy any new TV, be sure to read my [HDTV buying guide.](http://www.komando.com/12648) It will help you figure out the features you should look for and what you can ignore. **Buyer beware:** Most stores will sell you a cheap TV and then try to make the money back with expensive cables and other accessories. Don't fall for it; cheaper cables work just as well as the expensive versions.

#### **3. Streaming media gadgets**

Sticking with home entertainment for a minute, I'd also avoid streaming-media gadgets like the Roku, Google Nexus Player, AppleTV, Amazon's Fire TV and similar streaming boxes.

Not that there is anything wrong with these units, but they're just not something I would buy for someone else - unless it is specifically stated on their Christmas list.

Even if the person could use a

streaming box, not every streaming box supports every online service. AppleTV, for example, is the only one that supports streaming and downloading from iTunes. If you buy a Roku for an iTunes user, it does them no good.

Like a smart watch, a streaming box is a tech item that you can only really buy for yourself - here's [how to pick the right one if you're](http://www.komando.com/buying-guides/12664/get-internet-shows-on-your-tv-wirelessly)  [in the market.](http://www.komando.com/buying-guides/12664/get-internet-shows-on-your-tv-wirelessly) If you want to help your friend or relative with the purchase, get them a gift card to an electronics store or online shop. Streaming gadgets cost \$50 to \$100.

#### **4. Standalone gadgets**

This is another broad category, and it covers any low-cost gadget that does just one thing, such as a point-and-shoot camera or a media player, like an iPod.

Odds are that the person you're buying for already has a smartphone or tablet that takes decent pictures and holds plenty of

**[Continued on page 7](#page-6-0)**

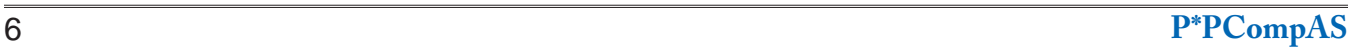

#### <span id="page-6-0"></span>**[Smart Phones \(Cont. from page 6\)](#page-5-0)**

are currently between 10 and 50 million copies of Yelp installed on Android smart phones and related devices; this does not include the millions that are installed on devices running other operating systems. Yelp has a privacy policy (www.yelp. com/tos/privacy\_en\_ us\_20130910) that meets or exceeds the nationally and internationally recognized privacy

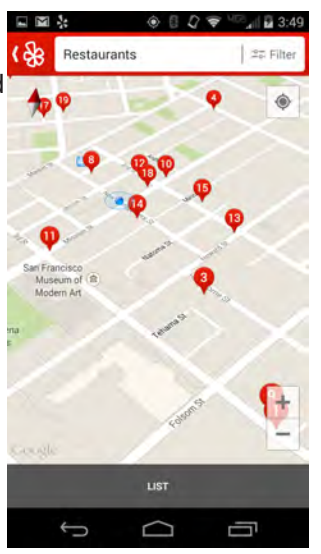

standards, that include the "TRUSTe's Privacy Seal signifying that this Privacy Policy and our privacy practices have been reviewed by TRUSTe for compliance with TRUSTe's program requirements, including transparency, accountability and choice regarding the collection and use of your personal information."

Even though Yelp, and many other legitimate and reputable apps have a privacy policy that meets TRUSTe and other recognized privacy standards, most users do not read the "Permissions" acceptance, which indicates how the app will use your data and what it can access on your device. For example, the highly rated

Yelp requires the following "Permissions" prior to being installed on your device. According to the "Permissions" link on Yelp listing on the Google Play Store, there are several specific "permissions" listed, including: Identity - find accounts on the device; Contacts/Calendar - read your contacts; Location - approximate location (network-based), and precise location (GPS and network-based); Phone - read call log; Photos/Media/Files - test access to protected storage, and modify or delete the contents of your USB storage; Camera/Microphone - take pictures and videos, record audio; Other receive data from Internet, read Google service configuration, full network access, control vibration, and view network connections. It must be noted that just because an item is listed in "Permissions", does not automatically mean that the item will actually be utilized by the app, but could be if so determined by the app.

While to the uninitiated, some of these "Permissions," which are very widely if not almost universally used by other travel and shopping apps, may appear to be threatening, they are actually rather benign, but beneficial to the user. Some people erroneously believe that legitimate apps such as Yelp are taking their contact lists, but that is not quite accurate; access to the contact list is necessary in order to voluntarily share information with contacts.

#### **[Continued on page 8](#page-7-0)**

#### **[Tech Gifts \(Cont. from page 6\)](#page-5-0)**

music and movies. A smartphone or tablet also has a calendar, address book, video chat, video recording, games and tons more that used to require separate products.

Unless someone specifically asks for a standalone gadget, steer clear. If they do ask for one, then they probably mean a gadget that's better than what's in their smartphone like a mirrorless hybrid [camera](http://www.komando.com/468) - these start around \$500 - or a GoPro video camera, which starts at \$130.

#### **5. Laptops**

A laptop is a good gift for a college student or someone on the go. However, the holidays aren't the best time to buy. Laptops generally see the best deals after the Consumer Electronics Show in January or during back-to-school sales in July and August.

Plus, if your gift recipient is looking for a bargain laptop - say less than \$400 - to surf the Web, watch movies, listen to music. read books, play casual games and perform other light computing tasks, they might just want a tablet instead. A tablet is more portable, has a better battery life and you don't have to worry as much about viruses.

#### **Bonus: For the person who has everything**

Every year, you get that one person whose gift wish list is a shrug and an "I don't know." Instead of knocking yourself out trying to

find the perfect gift anyway, get them a gift card. That way, they can buy what they want. Check out **CardCash**, **Cardpool**, and **GiftCardRescue** to save up to 35% on the face value of gift cards.

For the kid who already has enough stuff, look at a 529 collegesavings plan through a site like Upromise. Sign up for a free account and then make purchases on Upromise-linked sites or stores. Up to 8% of the purchase goes into the child's account. You can get other relatives to sign up to the account and their purchases will contribute as well. With the average cost of college starting at \$19,000 a year, the kid's parents will love this gift - and the kid will too, eventually. **☺**

#### <span id="page-7-0"></span>**[Smart Phones \(Cont. from page 7\)](#page-6-0)**

Rhetorically, how would Yelp (and thousands of other widely used and legitimate apps such as Waze, Google Maps, Target, Kohl's, Kroger, GasBuddy, etc.) be able to show you nearby businesses if the app itself did not know your present location? The primary reason for Yelp and similar apps to be able to have access to storage, camera, and microphone is to enable the user to take and send photographs of businesses to Yelp (and others), along with some audio or commentary. These apps would obviously require network access in order to be able to download and display the requested information.

There are two other apps that I almost always use on road trips, Google Maps and Waze, with Waze (now owned by Google) being my preferred interactive travel guide. While many urban areas have sensors embedded in major roadways reporting speeds of passing vehicles to a transportation department, which in turn either post that information online themselves, or releases that information to third parties for display on their respective travel services, it is the location and speed information anonymously being reported by the apps to the parent company, such as Google or Waze. As long as some app users even totally passively (and often unknowingly) report their location, direction and speed to a centralized location, apps such as Waze and Google maps can display traffic conditions and speeds, warn active users about traffic delays and suggest alternate routes, all of which is primarily based on other users traveling on the same roads. An example of this happened earlier this year while driving to a family event in a distant state. I had Waze running on my phone, and it indicated that several miles ahead was a lengthy traffic jam on the Interstate Highway that we were on. Waze reported a backup 22 miles long, with near zero speeds reported, causing a several hour traffic delay. By making us aware of the traffic delays ahead, we were guided to exit at an unfamiliar highway exit, and then routed on an alternate route that was fast, direct, and bypassed the massive traffic jam. The only way that Waze and Google Maps could know this, is because the apps on many other users' smart devices were anonymously reporting in aggregate the traffic conditions that they were experiencing in real-time. I want to thank the countless other smart device users whose devices were anonymously and passively reporting their speed, direction, and location.

Of course, my smart phone was anonymously reporting my location, speed and direction to Google and its subsidiary Waze, such that others may benefit from my anonymous information.

Android users might find it interesting that Google can also report back to the user a detailed map of where they have been with their smart phone for time periods going back up to 30 days. This is the same information that the phone or device sends to Google on a regular basis for use by Google and other third parties. If an Android user were to go to the Google Location History service at maps.google.com/ locationhistory, he could see a zoomable and customizable Google street map detailing where the user has been, including the locations, dates, and times that the user was at a particular location. In my case, my Google Location History for the past 30 days is reasonably but not exactly accurate, as I have had the GPS on my smart phone turned off. Instead of using the GPS, to a lesser degree of accuracy, Google can determine location based on known Wi-Fi locations, and triangulation from the wireless network used. Clicking on one of the large dots displayed on the Google Location History map will give the date and time that the user may have passed a particular location. By the way, Apple smart device users should not gloat at the privacy concerns mentioned for Android users, as Apple gathers substantially the same information as Google does, and uses it for the same, mostly commercial purposes.

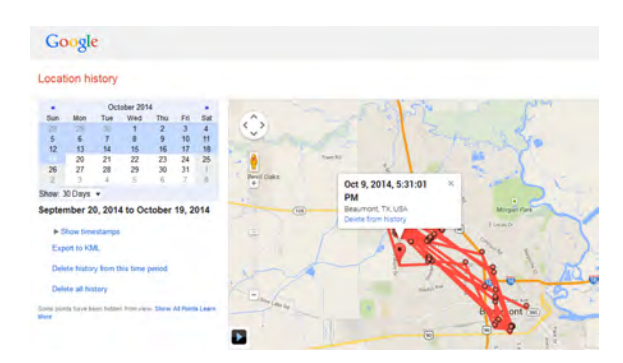

Fortunately, it is easy for most Android users to control the information collected and transmitted by their devices. On newer Android devices, open the device "Settings," and then "Location Access." There should be a switch to turn "Access my location" on or off. On my device, the caption under "Access my location"

**[Continued on page 9](#page-8-0)**

#### <span id="page-8-0"></span>**[Smart Phones \(Cont. from page 8\)](#page-7-0)**

says, "Let selected apps access your location information." If location access is "on" then the user can select which location determining methods will be utilized. If "GPS Satellites" is selected, very accurate data down to street level will be reported; since a running, active, GPS consumes limited battery life, many users turn this tracking feature off. The other location service listed is "Wireless networks," which means "Location determined by Wi-Fi or mobile networks."

While some people intentionally turn off the location tracking for privacy reasons, those users will find that many of the popular apps will lose all or most of their primary functionality. Some of the app types that may display reduced or otherwise limited functionality are weather apps, travel and road routing apps (hotel finders, Google Maps and Waze travel routing), GasBuddy, shopping and restaurant apps, personal safety apps (ICE BlackBox, PulsePoint, AED finder), and others that are dependent on being able to determine a reasonably accurate current location. It is a personal choice whether or not to allow location tracking, and whether or not to implement it on a limited basis when travelling or otherwise needed. It is this same location finding function that enables users to locate lost phones; if it is turned off, then the location of a lost device may not be reported in real-time.

Speaking of permissions and access, there has recently been some controversy about the popular "Flashlight apps" that enable users to turn on the camera flash LED features, and use it as a flashlight. A small security software publisher, SnoopWall, which describes itself as, " ... the world's first counterveillance software company focused on helping consumers and enterprises protect their privacy on all of their computing devices including smart phones, tablets, and laptops" has been featured on network and cable news shows (watch on YouTube at youtu.be/Q8xz8xKEFvU) claiming that the 10 most popular free flashlight apps contain spyware and other forms of malware. The complete report, "SNOOPWALL FLASHLIGHT APPS THREAT ASSESSMENT REPORT" dated October, 2014, can be found online at snoopwall.com/wp-content/uploads/2014/10/ Flashlight-Spyware-Appendix-2014.pdf. The reason for these privacy and security concerns from what appears to be a simple flashlight app, is based on the "permissions" granted when these apps are installed. Rather than simply turning an LED on or off, an app that could be written as a very small app, some of these 10 listed flashlight apps are megabytes in size, and require permissions similar to those listed for Yelp, above. While Yelp and other retail and travel apps can readily and rationally justify the use of location information, contact lists, camera and microphone, access to phone or USB storage, and other legitimate permissions, there are concerns why a simple flashlight app with a solitary function would require the same permissions and access as a far more complex app. Concerns were expressed in the media reports and interviews with Gary Miliefsky, the Founder of SnoopWall, as to why a simple flashlight app would require access to Wi-Fi connections, phone storage, internet access, access to network connections, GPS information, and other internal functions. One of the security concerns referenced by Gary Miliefsky and his Flashlight Apps Threat Assessment Report is, "Some of the Flashlight Apps write settings and have access to your device storage; it may be to install additional backdoors or remote access Trojans (RATs)."

For those who may still want a free flashlight app that is secure, SnoopWall is offering a small (only 72k in size, compared to the megabytes of the suspicious utilities), fully functional "Privacy Flashlight" utility from privacyflashlight.snoopwall.com. The Android and Windows versions of the Privacy Flashlight are currently available for Android and Windows devices, with an Apple version coming shortly. Anyone interested in checking which installed Android or Windows apps may be spying on him, SnoopWall offers a free Privacy App which will scan your Android or Windows device and show which apps may be spying on you. If you have suspicions, they can be confirmed with Privacy App. Privacy App for Windows and Android devices (Apple coming soon) can be downloaded for free from snoopwall.com/ snoopwall-privacy-app. **☺**

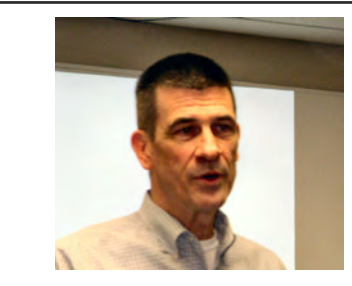

**Tim Hoffman of ISSA was our speaker in November on the subject of security.**

**P\*PCompAS Newsletter Greg Lenihan, Editor 4905 Ramblewood Drive Colorado Springs, CO 80920 e-mail: glenihan@comcast.net**

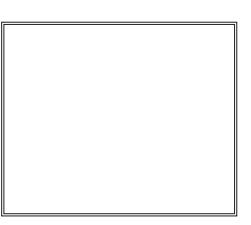

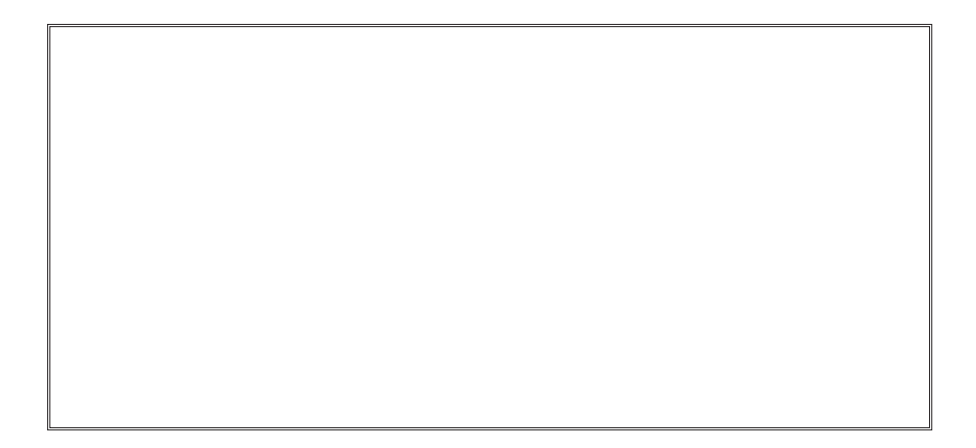

# **Coming Events:**

**Next Membership Meeting: 13 Dec, beginning at 9 am (see directions below) Next Breakfast Meeting: 20 Dec @ 8 am, Country Buffet, 801 N. Academy Blvd. Newsletter Deadline: 20 Dec.** 

## **Check out our Web page at: <http://ppcompas.apcug.org>**

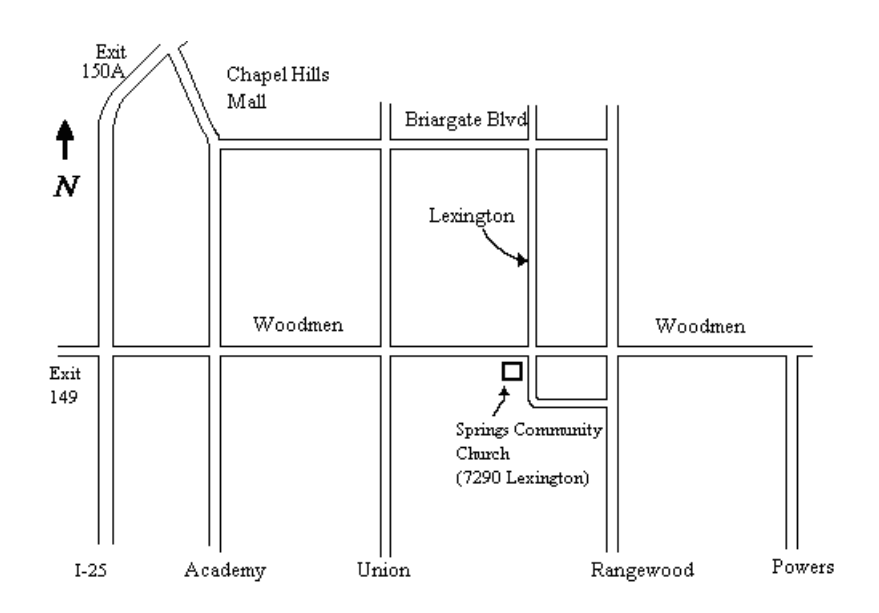